### Matt Keeter

### mattkeeter.com matt.keeter@cba.mit.edu

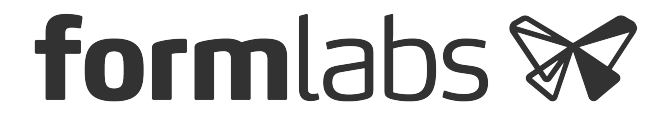

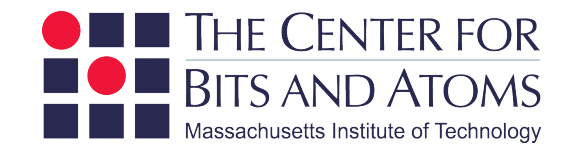

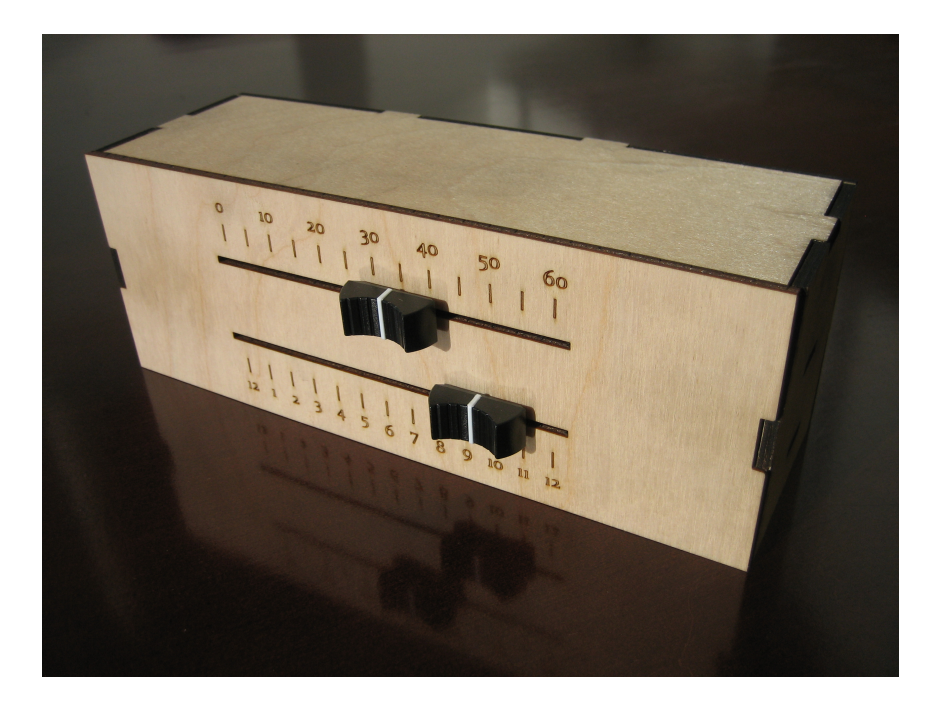

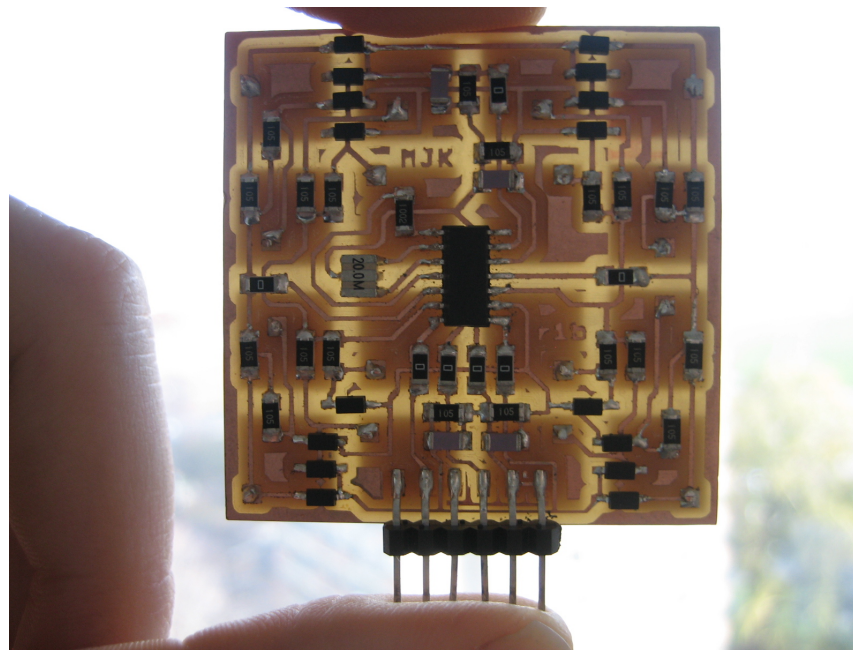

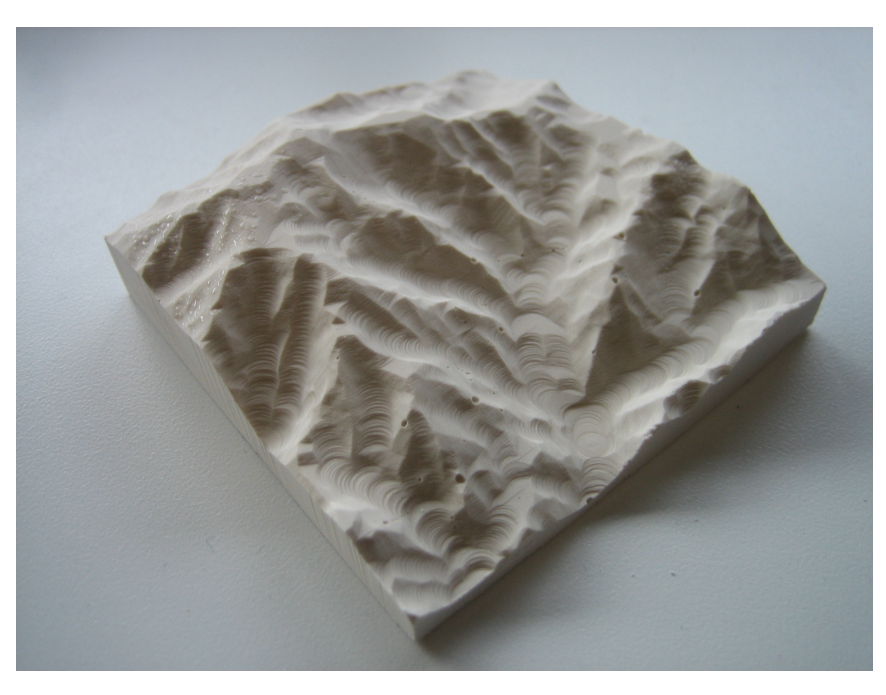

# How to Make (Almost) Anything

Fall 2011

Fab Boombox

```
import sys 
sys.path.append('/'.join(sys.argv[1].split('/')[:-1])) 
from shapes import * 
from constants import * 
# Make the basic octagon shape 
octagon = triangle(0, 0, 0-octagon side / 2, octagon height / 2,
                    octagon side / 2, octagon height / 2)
octagon = reduce(add, [rotate(octagon, 360 / 8. * i) for i in range(8)], '0')
oct slot = slot(0, octagon height / 2)
octagon = reduce(subtract, [rotate(oct slot, 360 / 8. * i - 360. / 8) for i in range(7)], octagon)
# Cut out a hole for the speakers 
octagon = subtract(octagon, circle(0, 0, speaker center radius))
# Cut out screw holes as well 
for i in range(0, 360, 90): 
    octagon = subtract(octagon, rotate(circle(0, speaker hole loc, speaker hole radius), i))
octagons = add(move(octagon, -octagon center offset, 0),
               move(reflect x(octagon, 0), octagon center offset, 0))
frame = add(octagons, rectangle(-front panel width / 2, front panel width / 2,
                                -octagon side / 2, octagon side / 2))
frame = subtract(frame, slot(0, octagon side / 2))
frame = subtract(frame, reflect y(slot(0, octagon side / 2)))cad.xmin = -octagon height - front panel width / 2 - border
cad.xmax = -cad.xmincad.ymin = -octagon height/2 - border
cad.ymax = -cad.ymincad.mm per unit = 25.4 # inch units
```
cad.function = frame

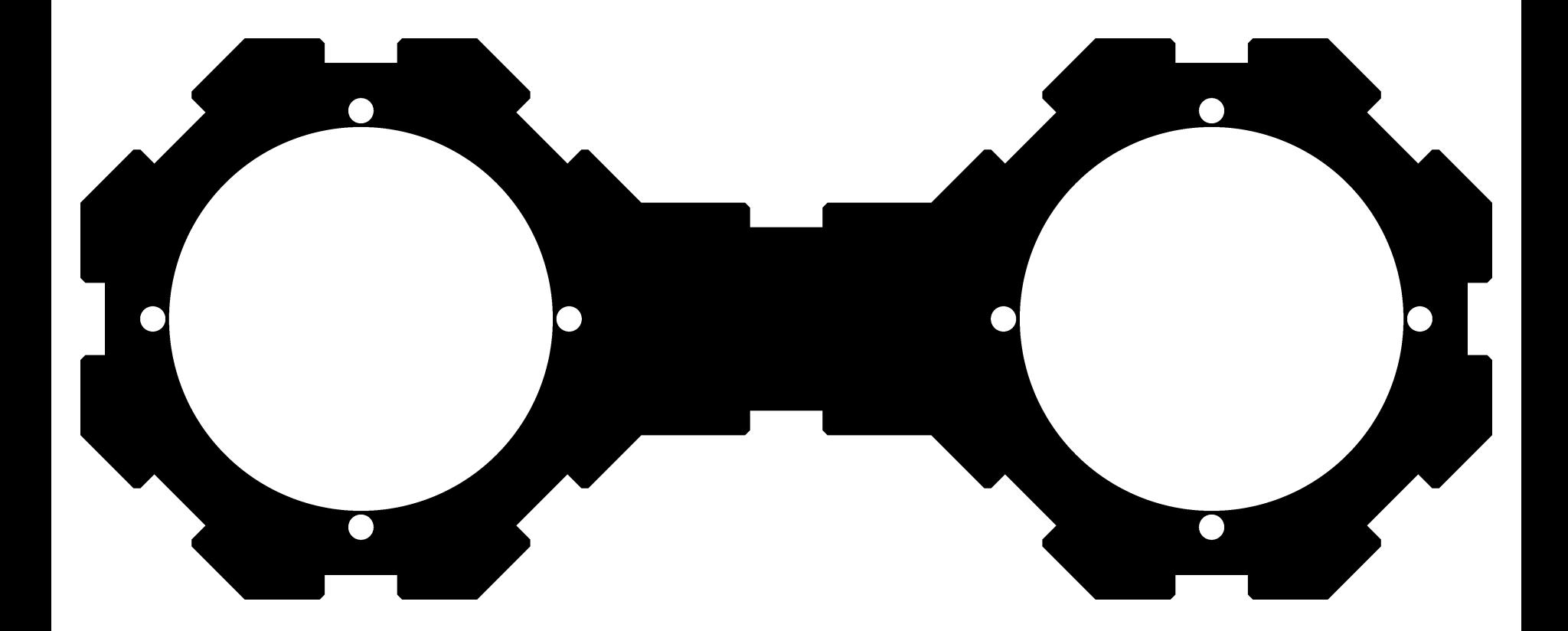

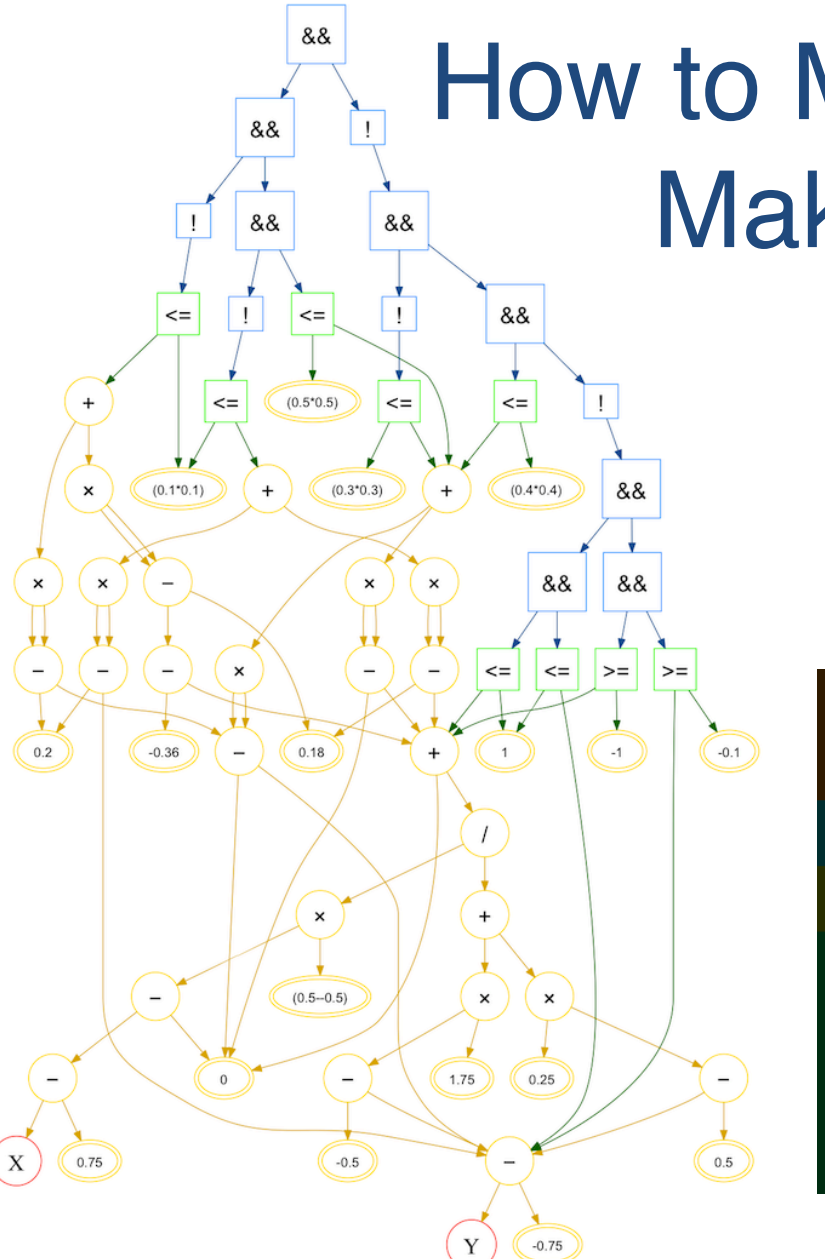

## How to Make Something That Makes (Almost) Anything

Spring 2012

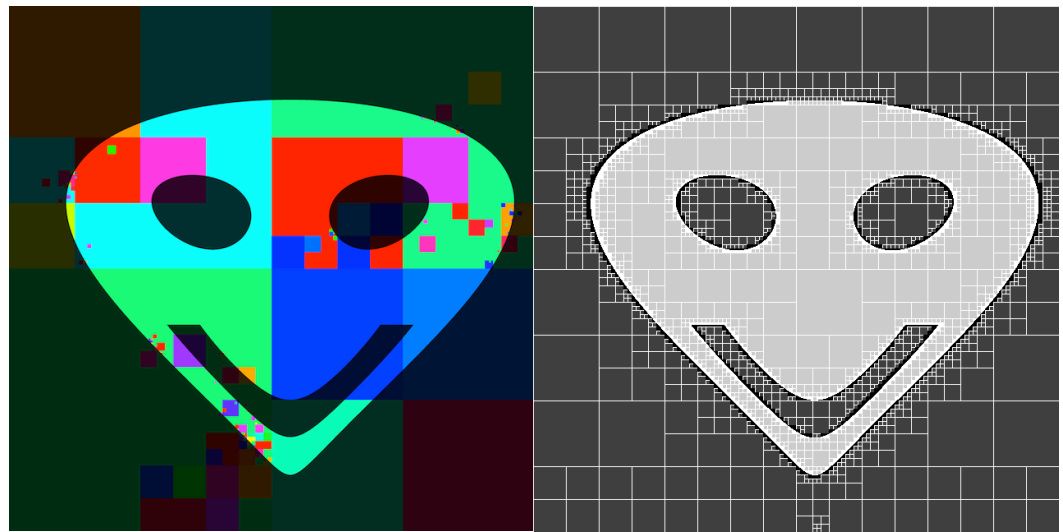

#### $000$

kokopelli: gear.cad

#### kokopelli 0.2

```
46 tooth.shape = True
 47 tooth &= reflect_y(tooth)
 48
 49 # If we have an odd number of teeth, then we can't take
 50 # advantage of bilateral tooth symmetry.
 51 if N % 2:
       tooth &=-Xteeth = reduce(operator.add, [rotate(tooth, i*360/N)
                                     for i in range(N)])
 55 else:
 56
       teeth = reduce(operator.add, [rotate(tooth, i*360/N)
                                     for i in range(N/2)])
 58
 59 teeth += circle(0, 0, RR)
 60 teeth &= circle(0, 0, RO) - circle(0, 0, RR*0.9)
 61 teeth.bounds = circle(0, 0, RO).bounds
62 teeth = extrusion(teeth, -0.1, 0.1)
 64 teeth.color = 'red'
66 # Create a set of six ribs inside the gear
 67 ribs = rectangle(-0.002*N, 0.002*N, -RR*0.95, RR*0.95)
 68 ribs = reduce(operator.add, [rotate(ribs, i*120) for i in re
 69 ribs += circle(0, 0, 0.4)70 ribs -= circle(0,0,0.25)
 71 ribs -= rectangle(-0.06, 0.06, 0, 0.3)
 72 ribs = extrusion(ribs, -0.08, 0.08)
 73 ribs.color = 'green'
 75 # Create a base for the gear
76 base = circle(0, 0, RR*0.95) - circle(0, 0, 0.35)
 77 base -= rectangle(-0.06, 0.06, 0, 0.3)
 78 base = extrusion(base, -0.04, 0.04)
 79 base.color = 'blue'
 80
 81 cad.shapes = teeth, ribs, base
 82
    0.00183
 84 Notes:
 85
 86(1)87 We want to find the angle such that the involute curve
 88 intersects a circle of radius R, where the involute is being
 89 unwound from a circle of radius RB (and RB < R)
 98
 91 The involute has coordinates
 92
      x, y = RB*(cos(t)+t*sin(t)), RB*(sin(t)-t*cos(t))Re-render the output image
```
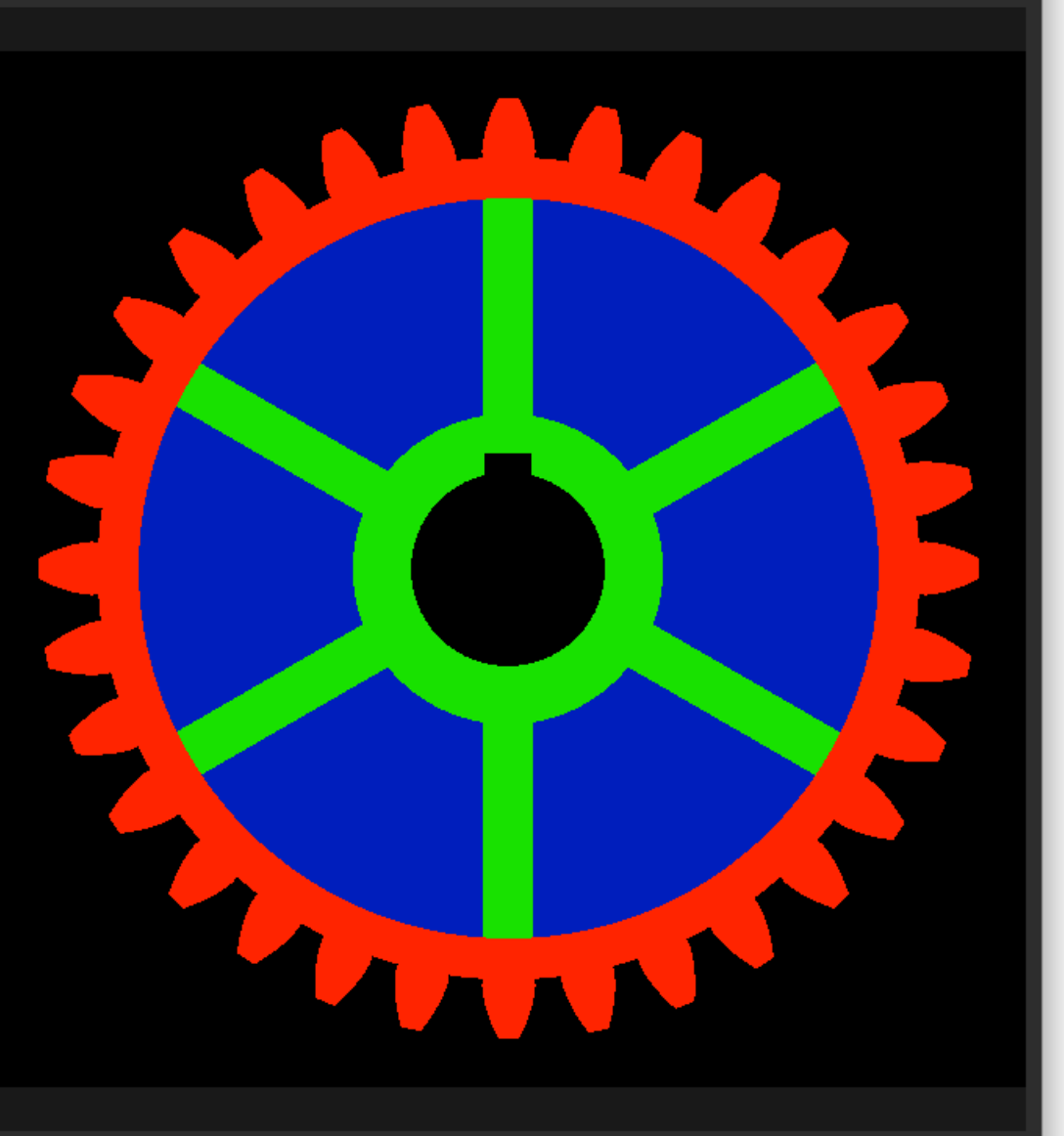

### Hierarchical Volumetric Object Representations for Digital Fabrication Workflows

by

Matthew Keeter

Submitted to the Program in Media Arts and Sciences, School of Architecture and Planning in partial fulfillment of the requirements for the degree of

Master of Science in Media Arts and Sciences

at the

### MASSACHUSETTS INSTITUTE OF TECHNOLOGY

**June 2013** 

© Massachusetts Institute of Technology 2013. All rights reserved.

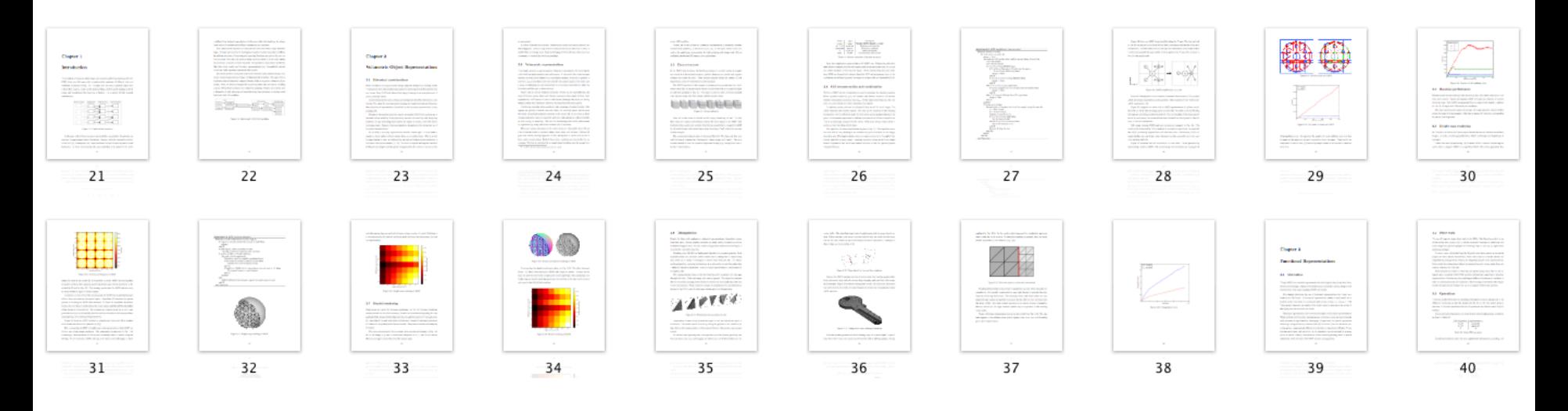

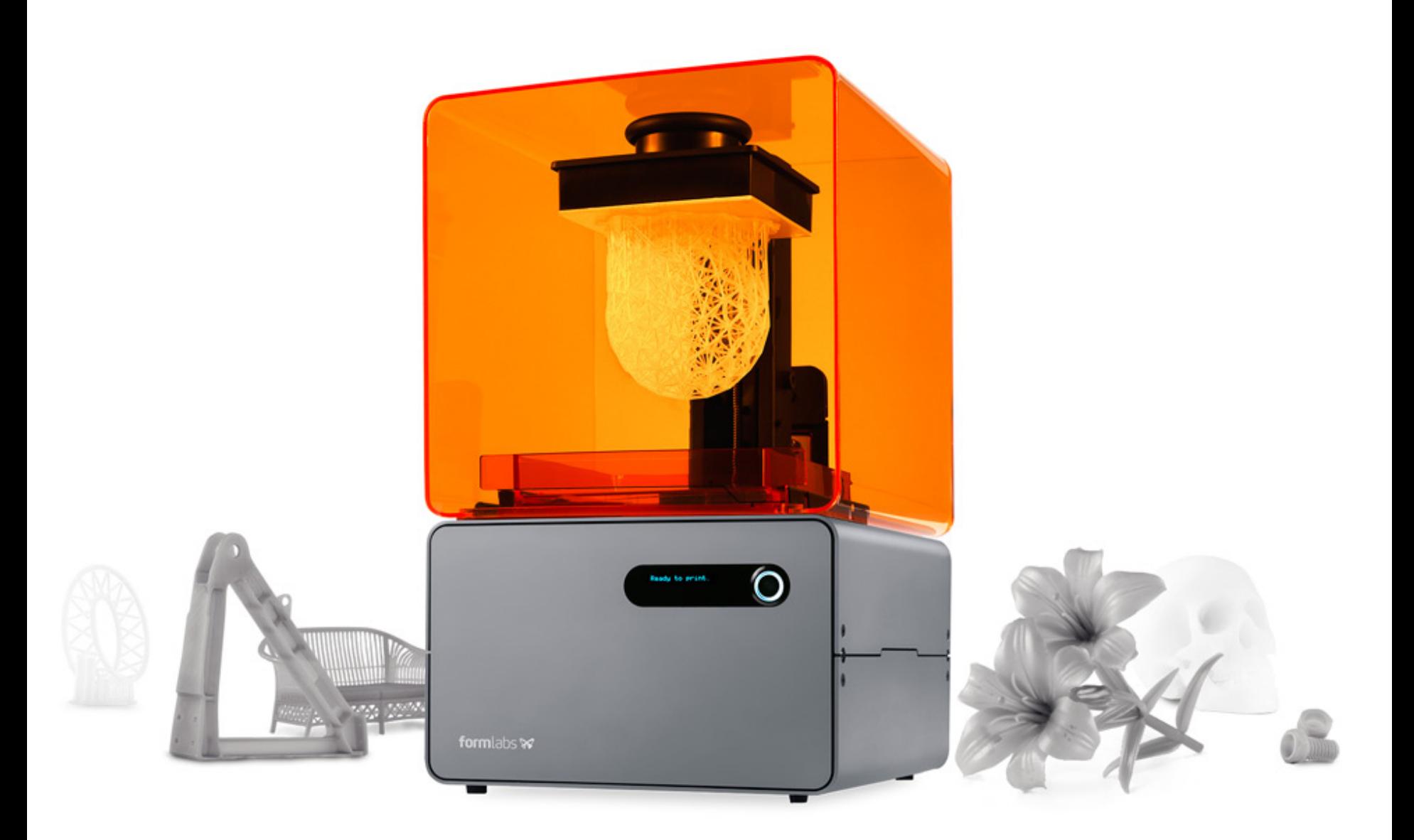

### formlabs &

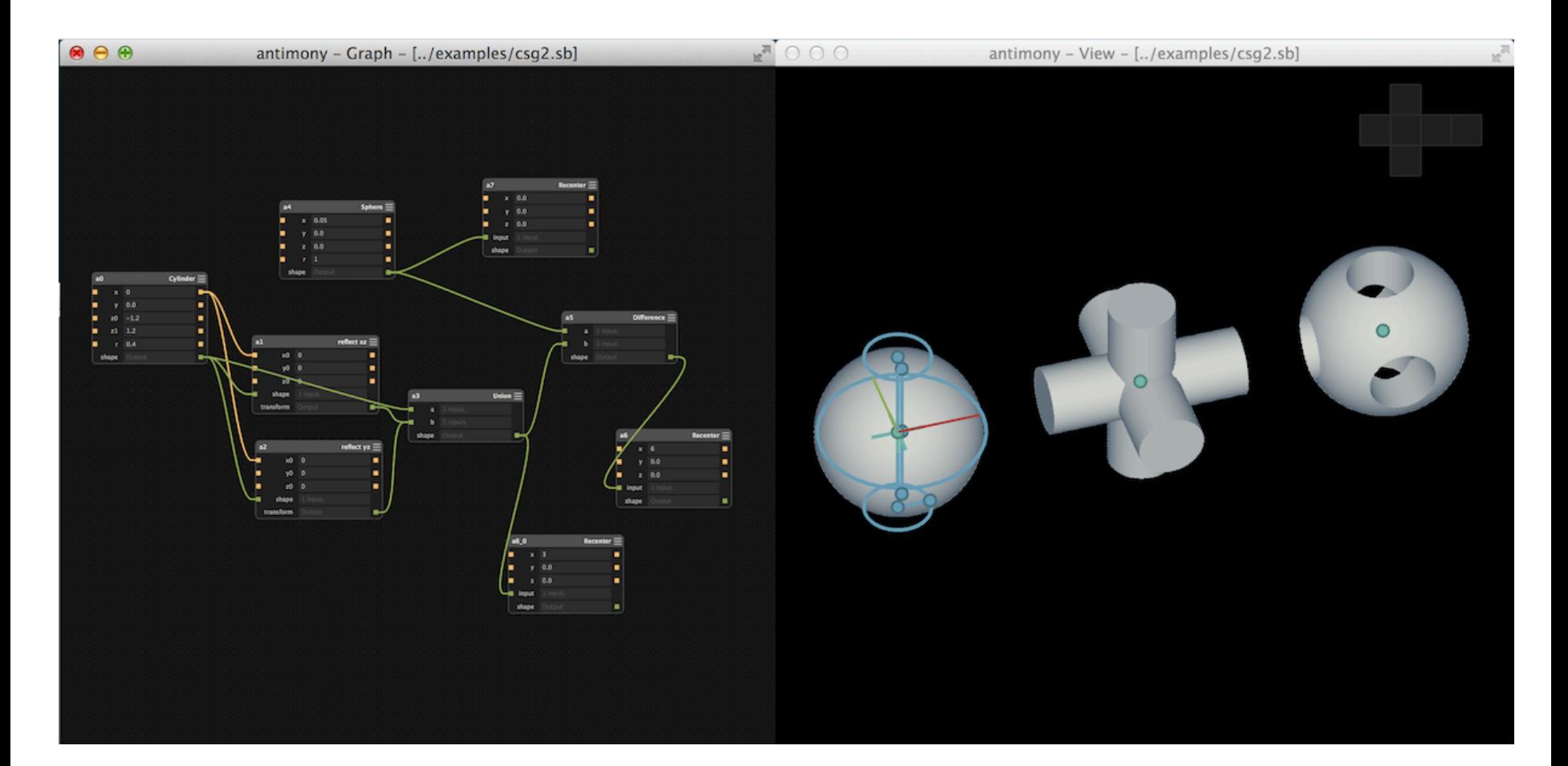

### Antimony github.com/mkeeter/antimony

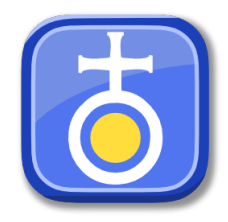

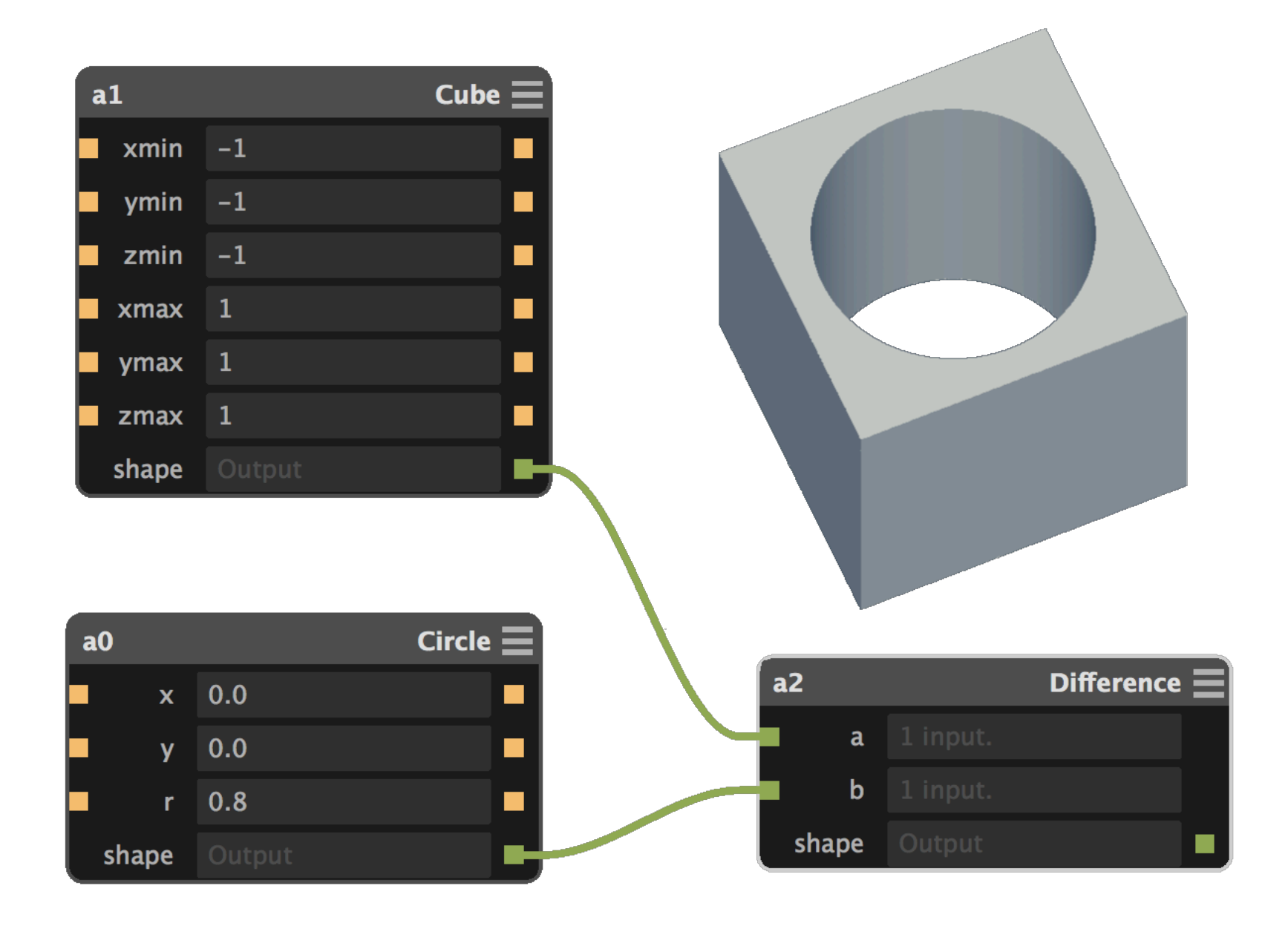

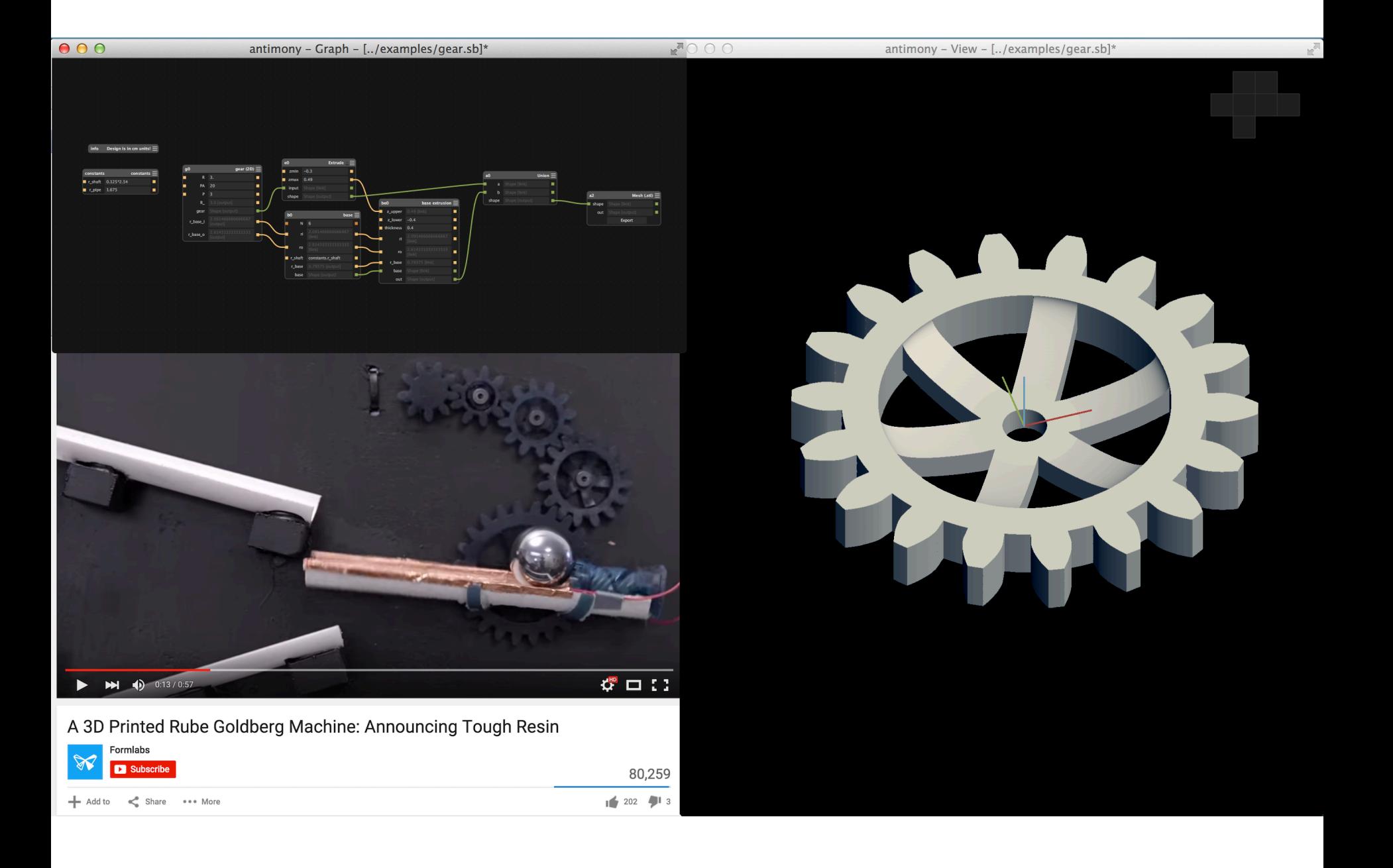